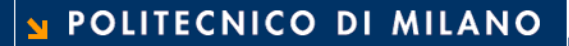

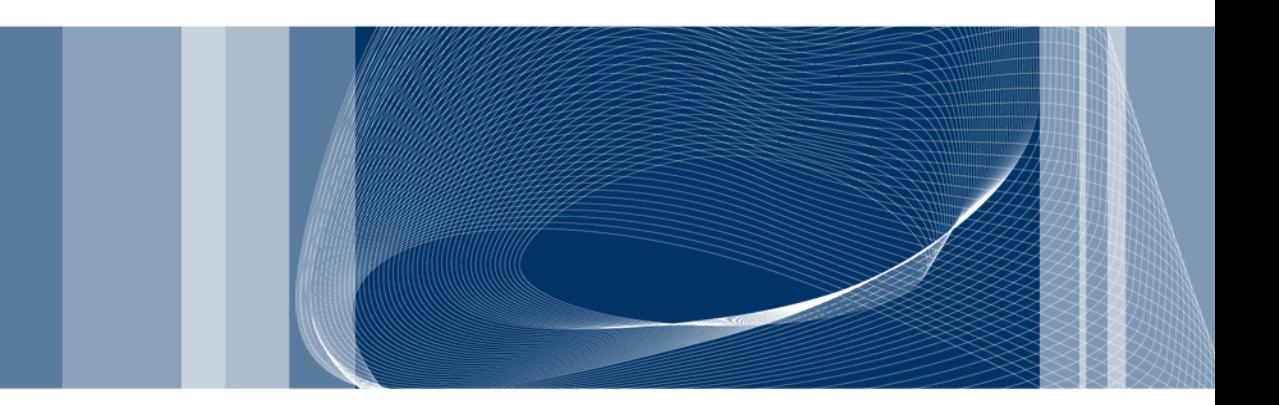

# Introduzione all'architettura del calcolatore

Informatica B

Daniele Loiacono

#### La macchina di Von Neumann

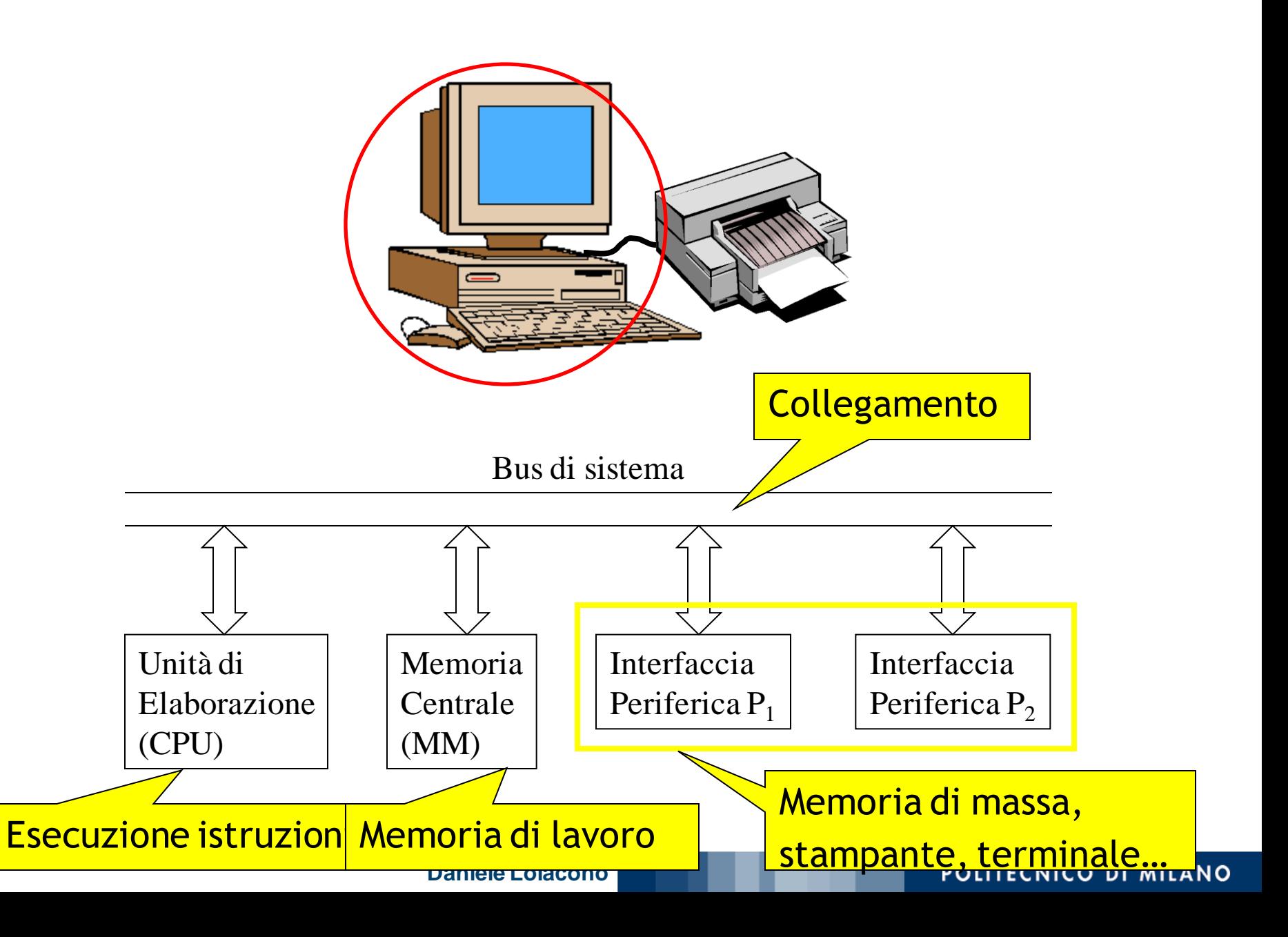

#### La memoria centrale (MM)

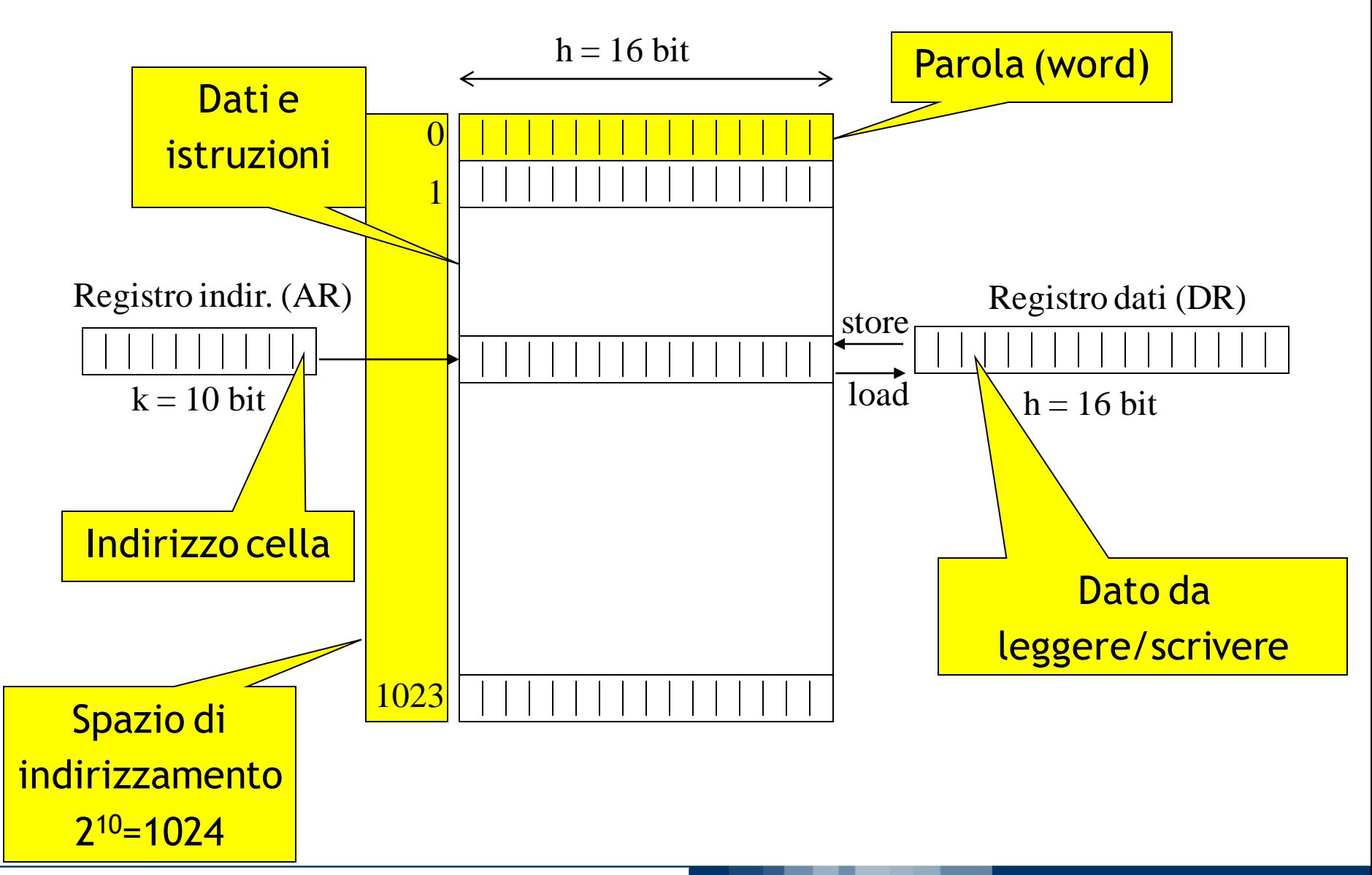

## L'unità di elaborazione (CPU)

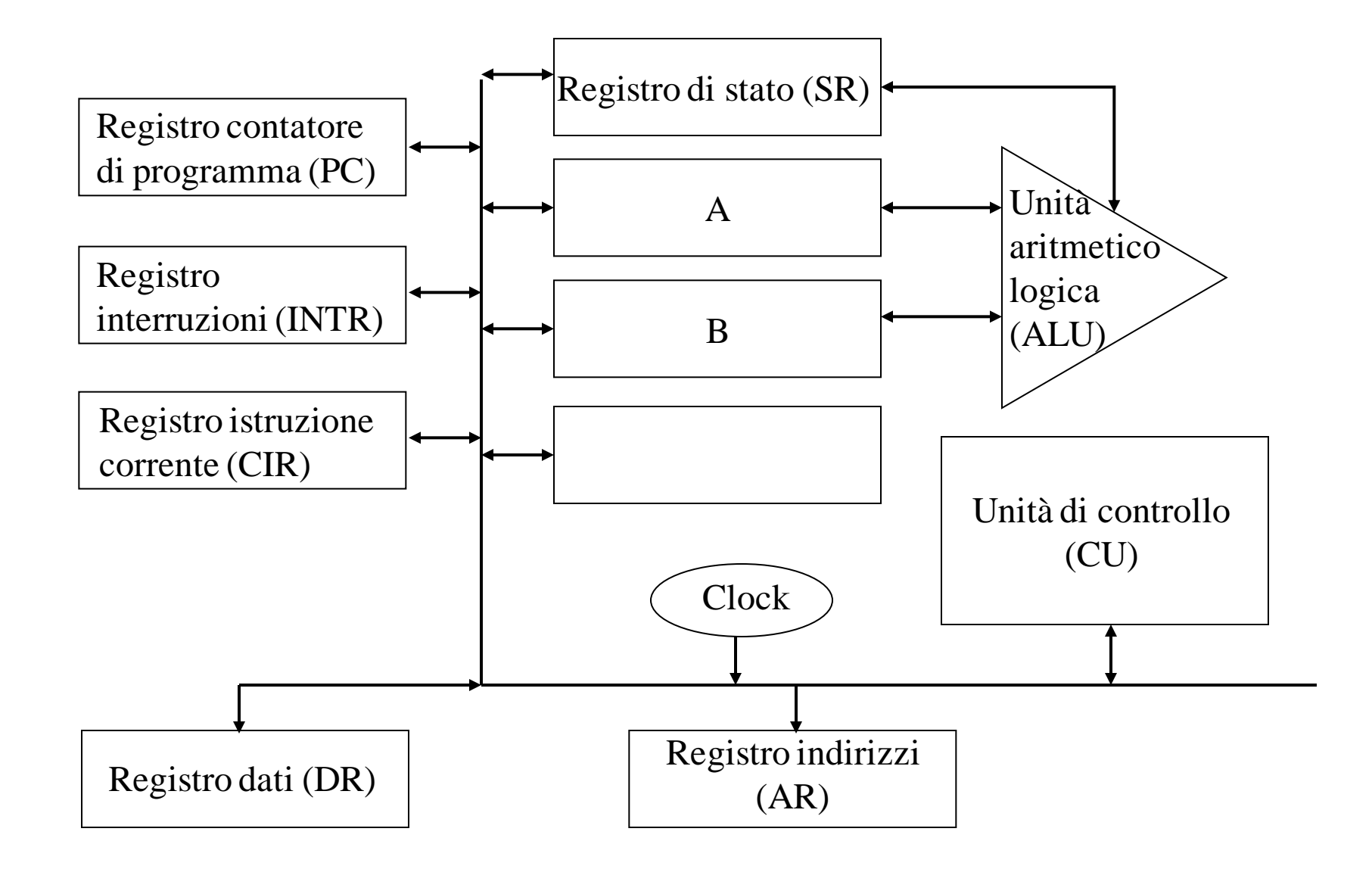

#### Il bus di sistema

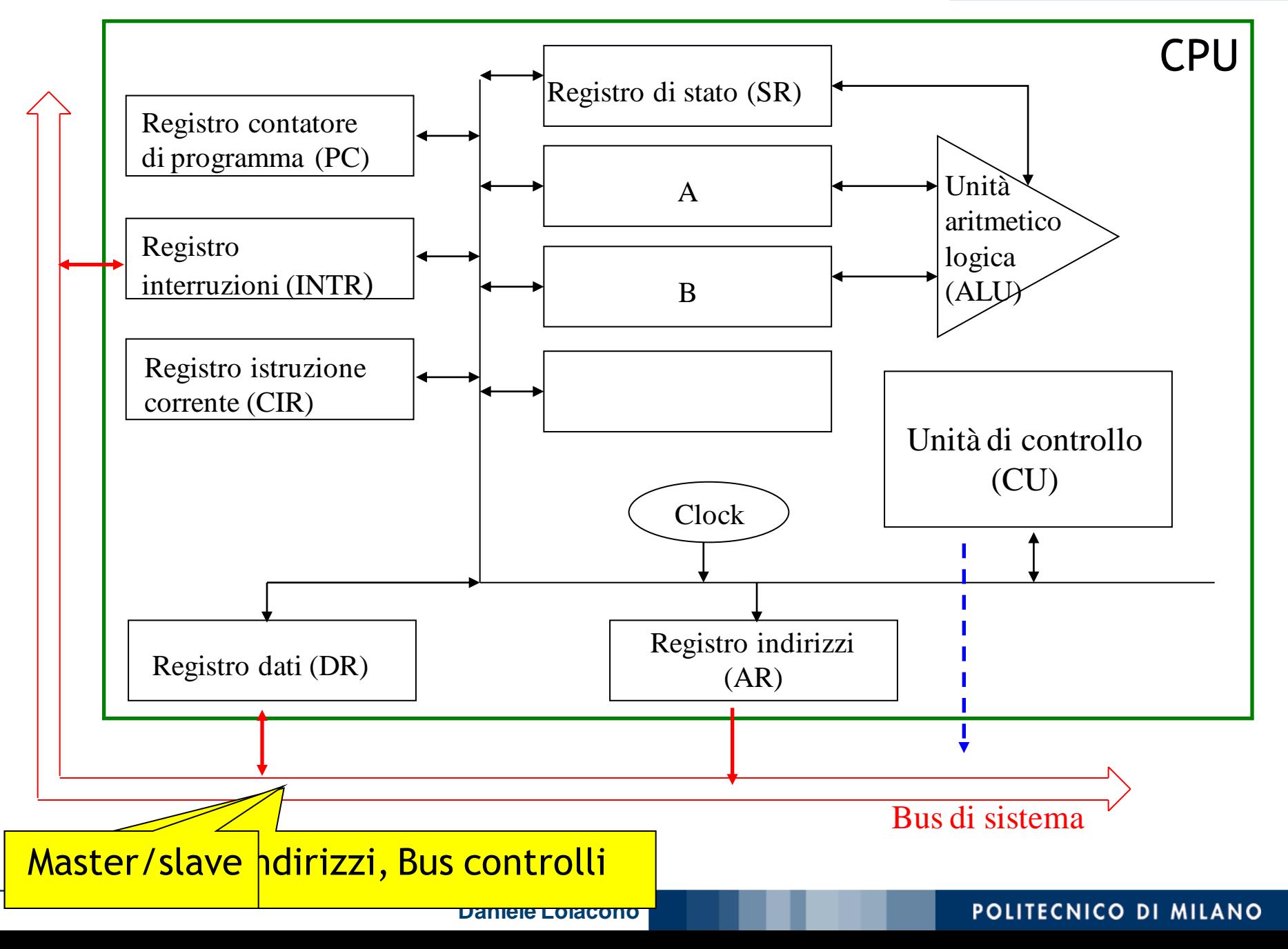

#### Sequenza di lettura

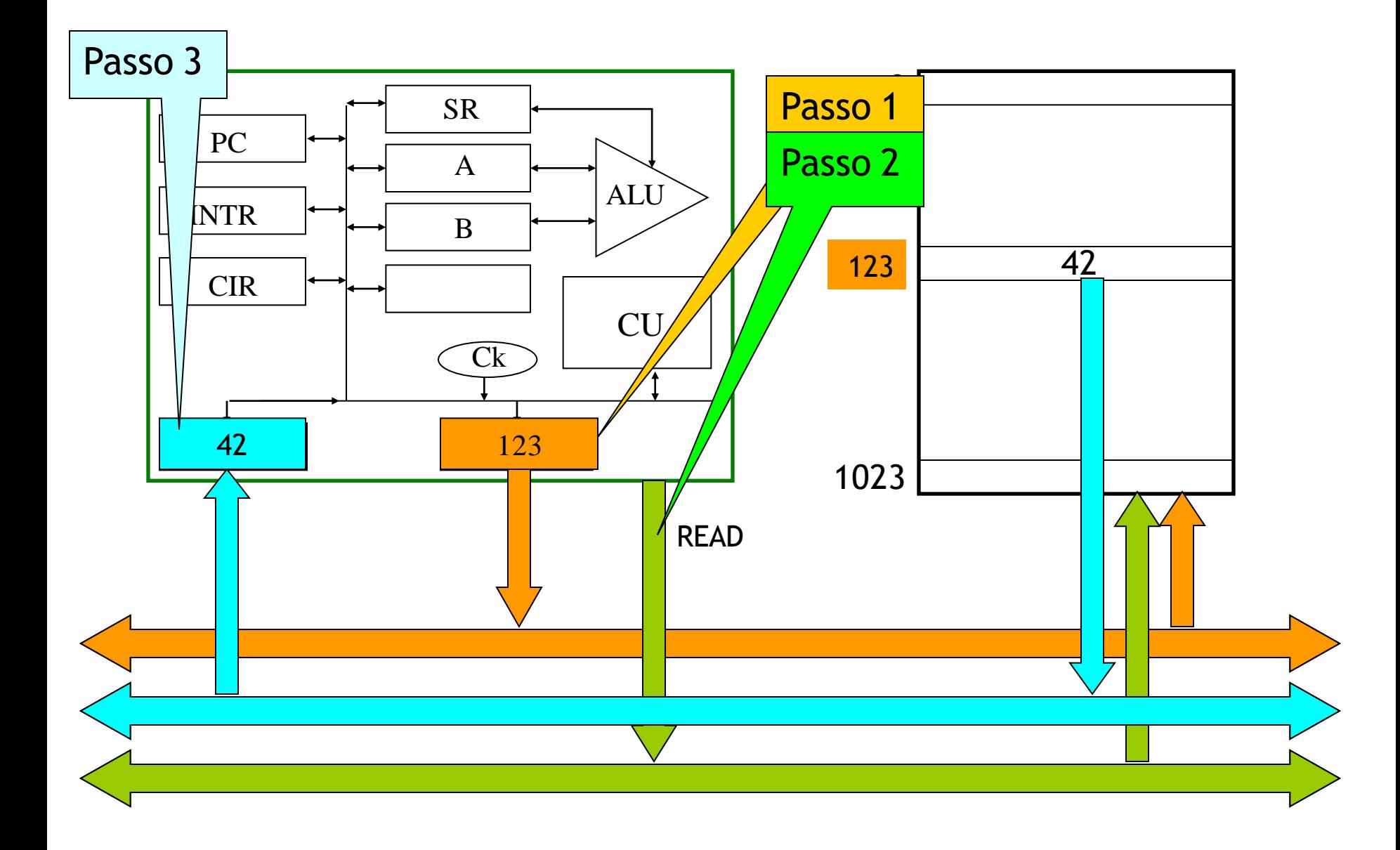

**Daniele Loiacono**

#### Sequenza di lettura

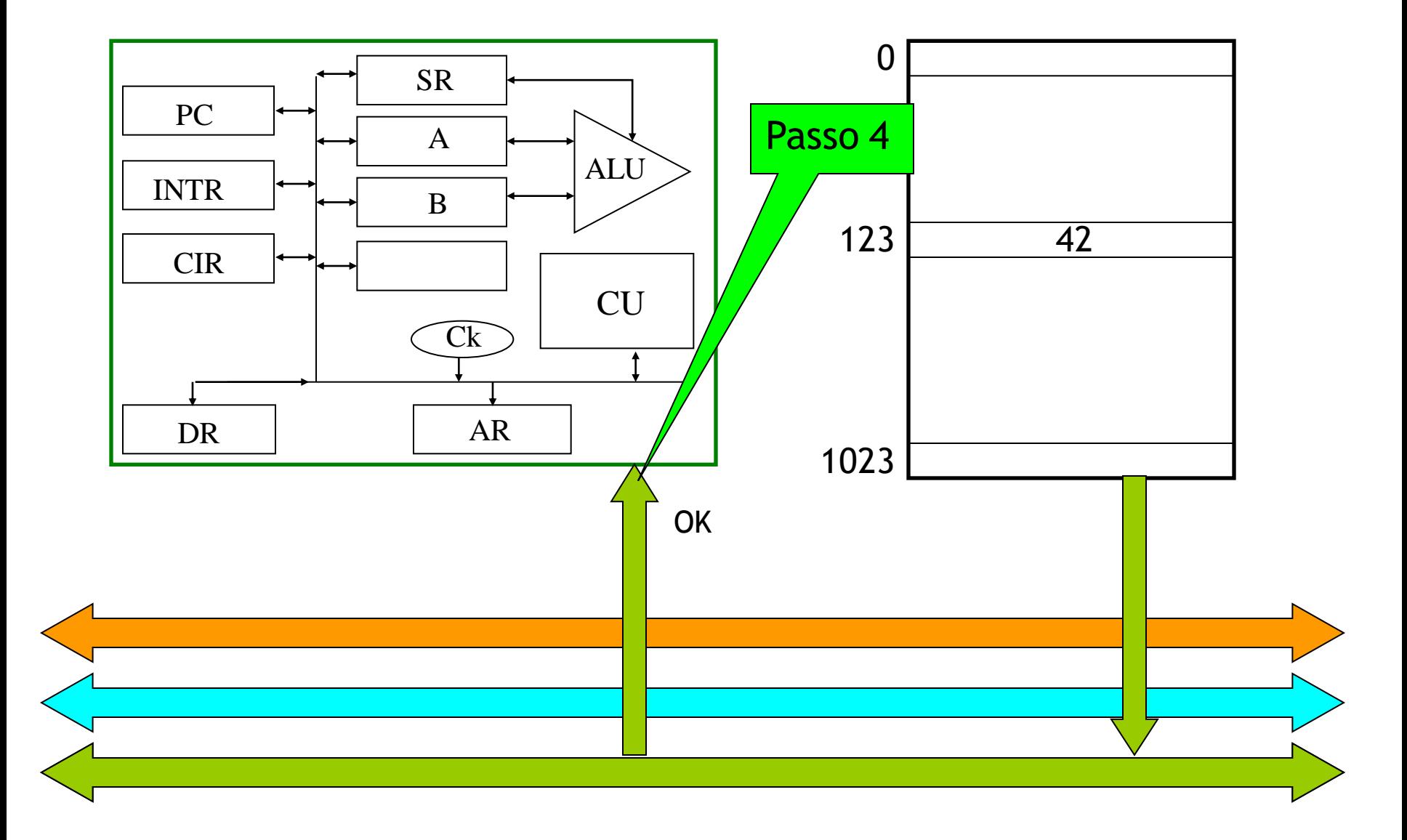

#### POLITECNICO DI MILANO

**Daniele Loiacono**

#### Sequenza di scrittura

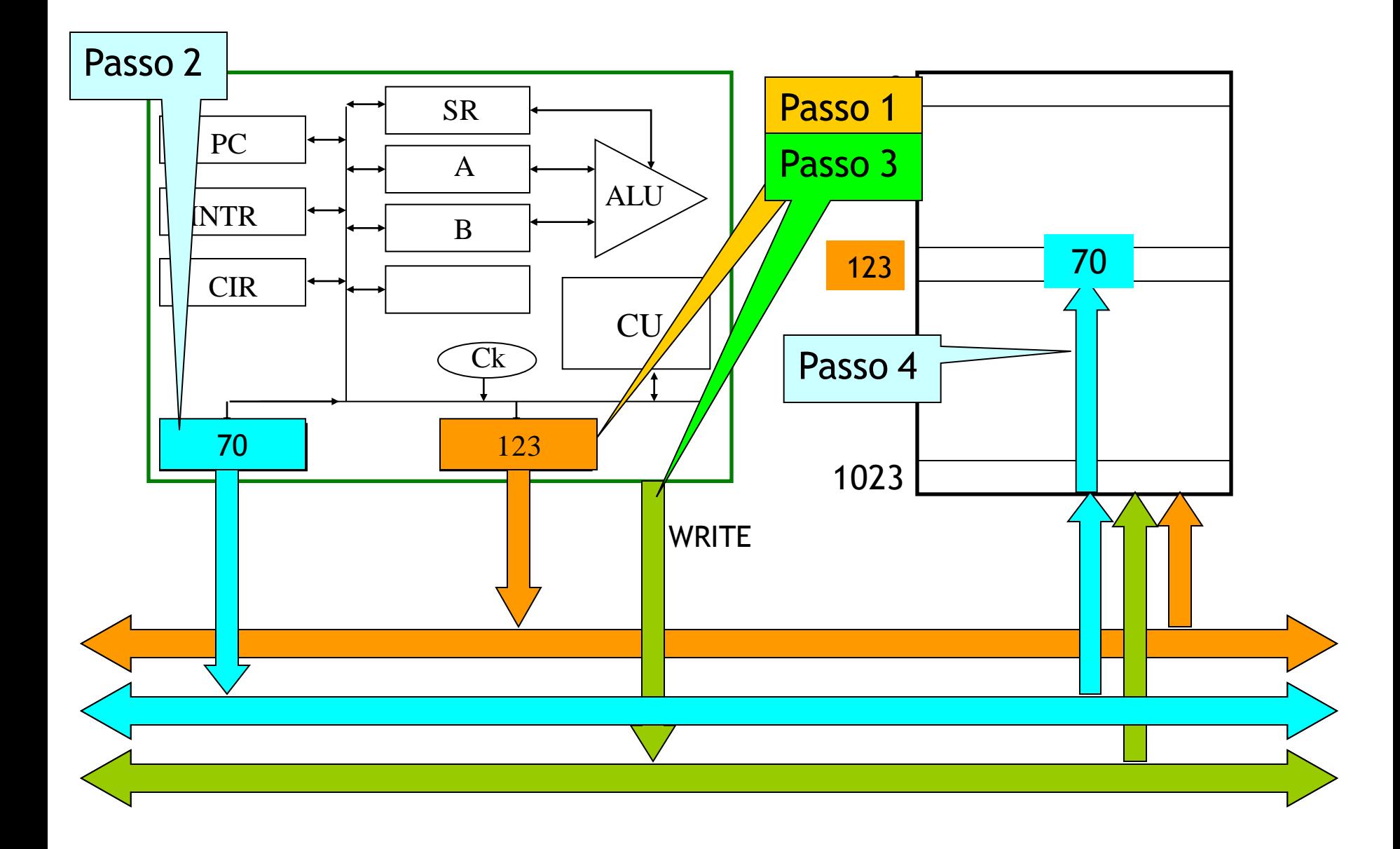

#### POLITECNICO DI MILANO

#### Sequenza di scrittura

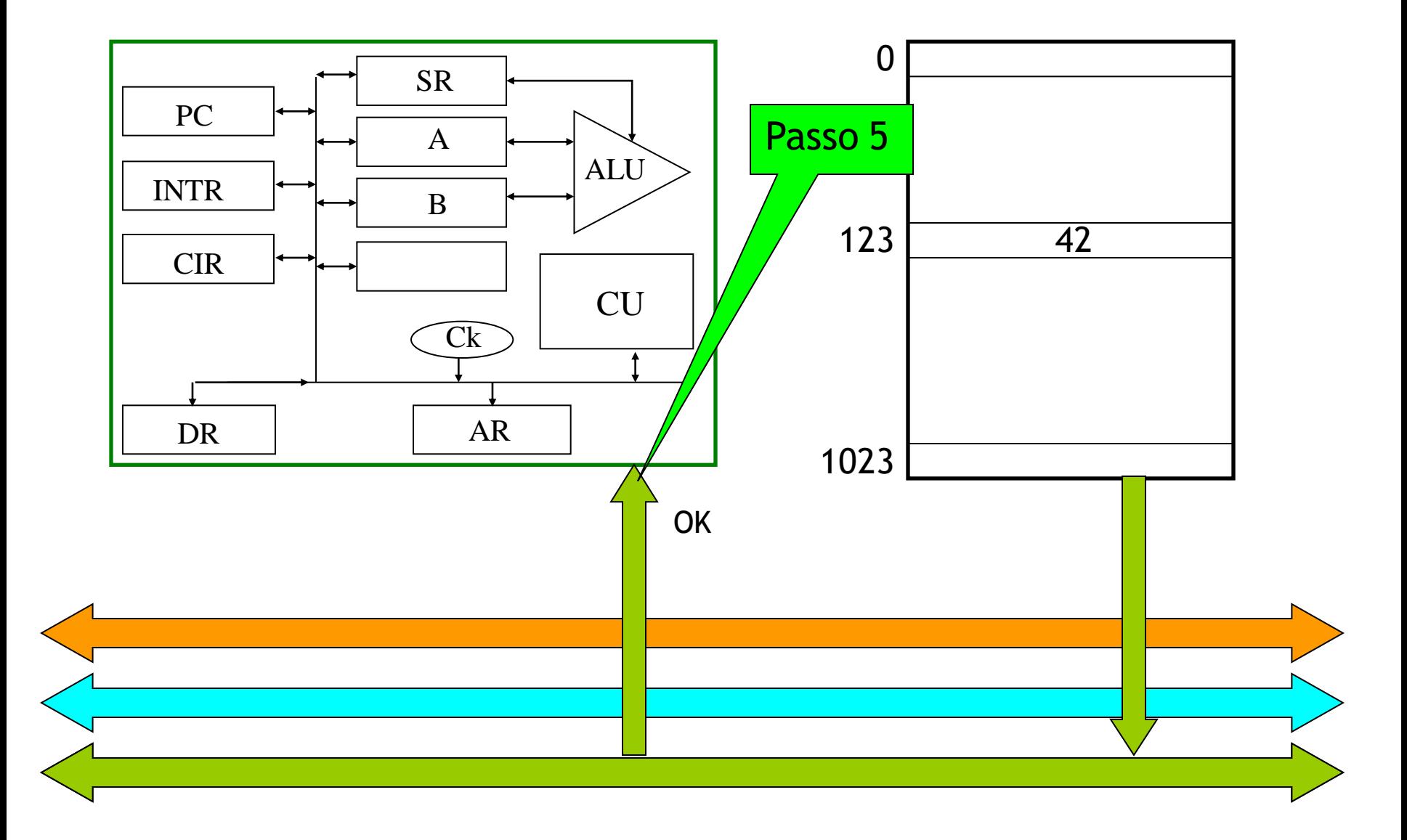

#### POLITECNICO DI MILANO

**Daniele Loiacono**

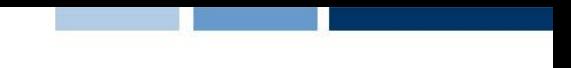

### Le interfacce delle periferiche

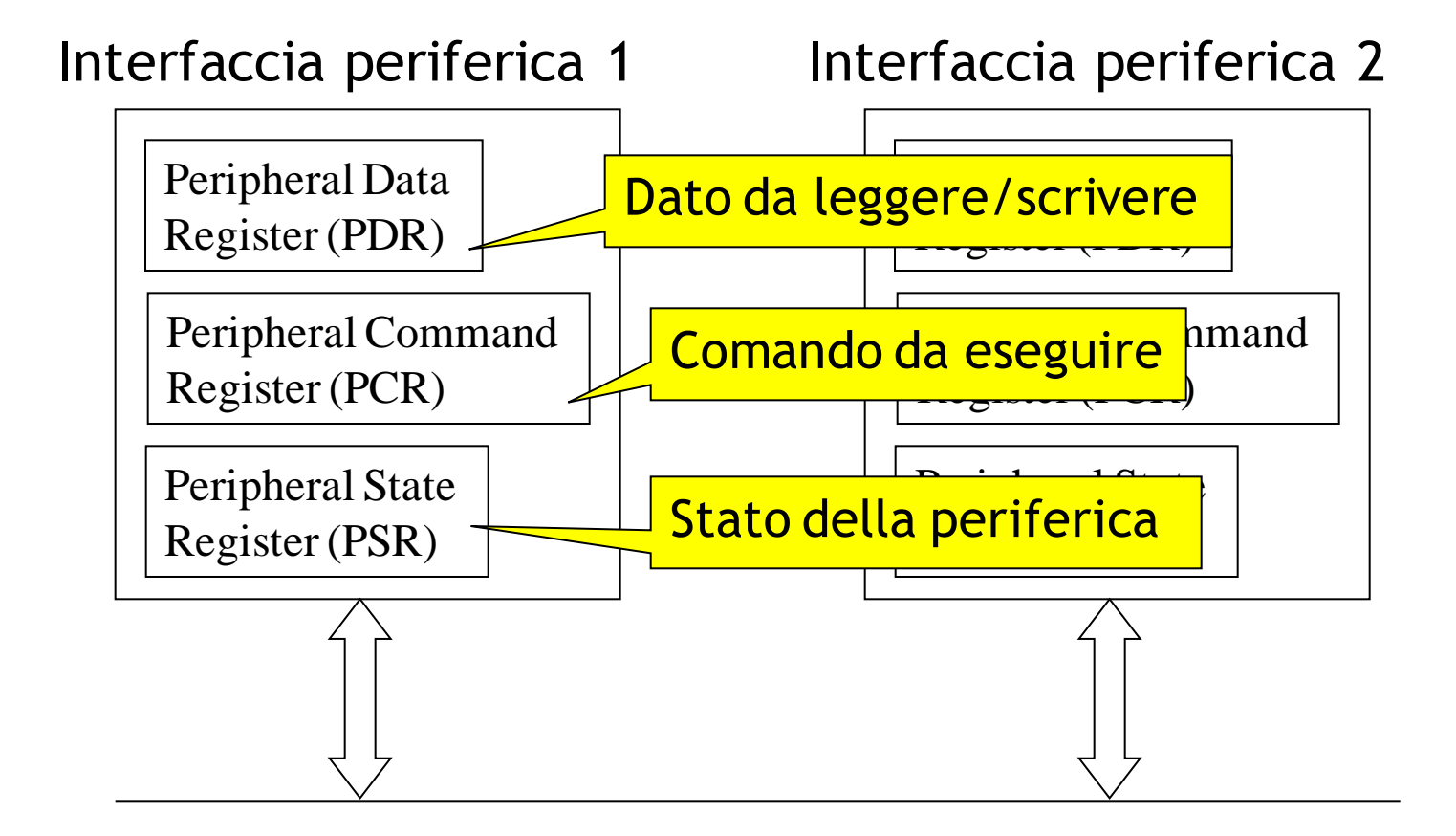

Bus di sistema

### Esempio: valutazione di espressione

 Vogliamo calcolare il valore dell'espressione: **(a+b)·(c+d)** leggendo i valori delle variabili **a**, **b**, **c**, **d** dal dispositivo di ingresso e scrivendo il risultato della valutazione sul dispositivo di uscita.

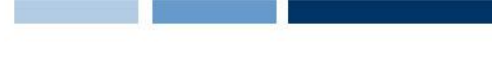

#### Un algoritmo generale

- 1. Leggi dal dispositivo di ingresso il valore delle variabili **a**, **b**, **c**, **d**
- 2. Somma il valore di **a** al valore di **b**
- 3. Salva il risultato parziale ottenuto
- 4. Somma il valore di **c** al valore di **d**
- 5. Moltiplica il risultato parziale appena ottenuto con quello precedentemente salvato
- 6. Scrivi sul dispositivo di uscita il risultato della valutazione complessiva
- 7. Termina l'esecuzione del programma.

## L'algoritmo dettagliato (1)

- 1. Scrivi nella cella di memoria centrale riservata al valore della variabile a il valore letto dal dispositivo di ingresso (disponibile nel registro dati della periferica). Fai la stessa cosa per b, c, d
- 2. Somma il valore di a al valore di b
	- a. Copia il contenuto della cella di memoria riservata ad a nel registro A
	- b. Copia il contenuto della cella di memoria riservata a b nel registro B
	- c. Somma il contenuto dei registri A e B
- 3. Salva il risultato parziale, contenuto nel registro A, in una cella di memoria predisposta per il risultato (z).

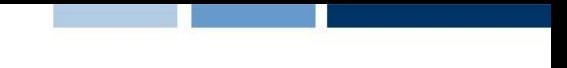

## L'algoritmo dettagliato (2)

- 4. Somma il valore di c al valore di d
	- a. Copia il contenuto della cella di memoria riservata a c nel registro A
	- b. Copia il contenuto della cella di memoria riservata a b nel registro B
	- c. Somma il contenuto dei registri A e B
- 5. Moltiplica il risultato parziale appena ottenuto con quello precedentemente salvato
	- a. Copia il contenuto della cella riservata a z nel registro B  $(z \in B$  contengono ora  $a+b$ , mentre A contiene  $c+d$ )
	- b. Moltiplica il contenuto dei registri A e B

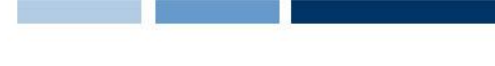

## L'algoritmo dettagliato (3)

- 6. Scrivi sul dispositivo di uscita il risultato della valutazione complessiva
	- a. Memorizza il risultato appena calcolato (e disponibile nel registro A) nella cella di memoria riservata a z
	- b. Copia il contenuto della cella di memoria riservata a z nel registro dati della periferica di uscita
- 7. Termina l'esecuzione del programma.

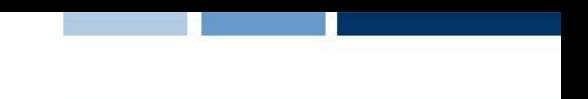

### Tipologia delle operazioni svolte

#### O Operazioni di manipolazione

- ► Somma: 2.c, 4.c
- Moltiplicazione: 5.b
- O Operazioni di trasferimento
	- ▶ Da periferica-input a MM: 1
	- ► Da MM a CPU: 2a, 2b, 4a, 4b, 5a
	- ► Da CPU a MM: 3, 6a

► Da MM a periferica-output: 6b

#### Forma binaria del programma

**Halt**

 **Leggi** un valore dall'input e mettilo nella cella 16 (**a**) **Leggi** un valore dall'input e mettilo nella cella 17 (**b**) **Leggi** un valore dall'input e mettilo nella cella 18 (**c**) **Leggi** un valore dall'input e mettilo nella cella 19 (**d**) **Carica** il contenuto della cella 16 (**a**) nel registro A **Carica** il contenuto della cella 17 (**b**) nel registro B **Somma** i registri A e B **Scarica** il contenuto di A nella cella 20 (**z**) (ris.parziale) **Carica** il contenito della cella 18 (**c**) nel registro A **Carica** il contenito della cella 19 (**d**) nel registro B **Somma** i registri A e B **Carica** il contenuto della cella 20 (**z**) (ris. parziale) in B **Moltiplica** i registri A e B **Scarica** il contenuto di A nella cella 20 (**z**) (ris. totale) **Scrivi** il contenuto della cella 20 (**z**) (ris. totale) in output

#### Programma in memoria centrale

Spazio riservato per **a**Spazio riservato per **b**Spazio riservato per **c**Spazio riservato per **d**Spazio riservato per **z**

#### Fase di fetch 1<sup>ª</sup> istruzione

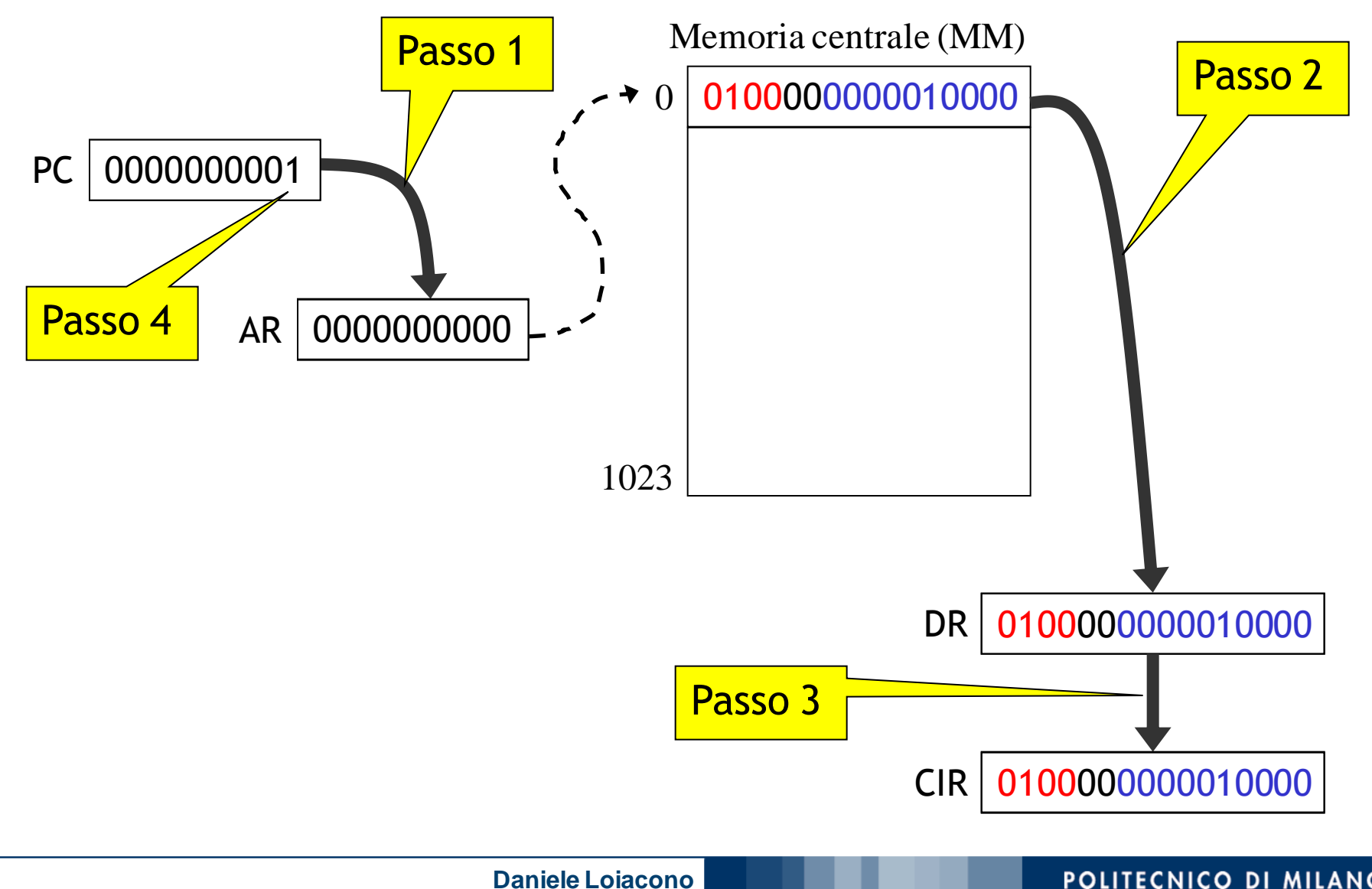

#### POLITECNICO DI MILANO

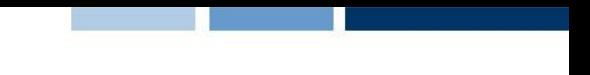

#### Fase di interpretazione 1ª istruzione

CIR 0100000000010000 Codice operativo 0100 = leggi da input

**Daniele Loiacono**

POLITECNICO DI MILANO

#### Fase di esecuzione 1<sup>a</sup> istruzione

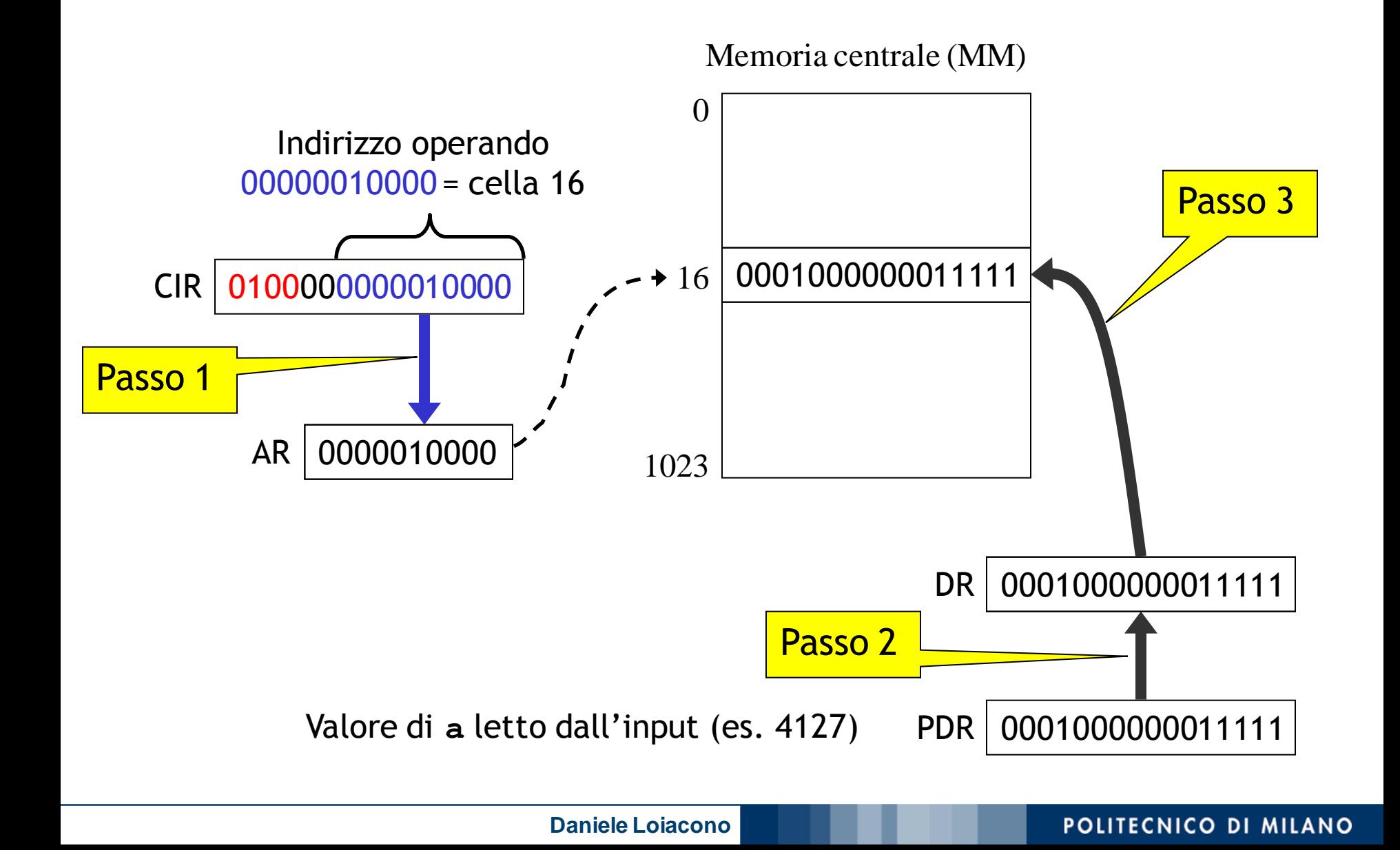

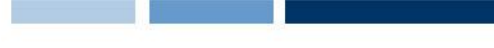

#### Esempio: sommatoria

 Vogliamo calcolare la sommatoria di una sequenza di numeri maggiori di 0, terminante con uno 0.

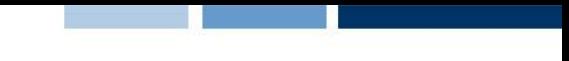

#### Algoritmo generale

- 1. assegna a *somma* il valore 0;
- 2. leggi un valore dal dispositivo di ingresso e lo assegna a numero;
- 3. se *numero* è uguale a 0, passa al punto 7, altrimenti continua;
- 4. somma i valori di *somma* e *numero* e assegna il risultato a *somma*;
- 5. leggi un valore dal dispositivo di ingresso e assegnalo a numero;
- 6. passa al punto 3;
- 7. scrivi il valore di *somma* sul dispositivo di uscita;
- 8. arresta l'esecuzione del programma.

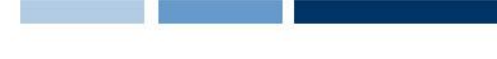

### L'algoritmo dettagliato (1)

- 1. poni nella cella di memoria centrale riservata al valore di somma il valore 0;
- 2. poni nella cella di memoria centrale riservata al valore di numero il valore letto dal dispositivo di ingresso;
- 3. se *numero* è uguale a 0, passa al punto 7, altrimenti continua;
	- a. copia il contenuto della cella riservata al valore di numero nel registro A;
	- b. se il registro A contiene il valore 0 passa al punto 7 altrimenti continua;

L'algoritmo dettagliato (2)

- 4. somma i valori di *somma* e *numero* e assegna il risultato a somma;
	- a. copia il contenuto della cella riservata al valore di somma nel registro A;
	- b. copia il contenuto della cella riservata al valore di numero nel registro B;
	- c. somma i contenuti dei due registri;
	- d. copia il risultato dell'operazione di somma (ora disponibile nel registro A) nella cella riservata al valore di somma
- 5. legge un valore dal dispositivo di ingresso e lo assegna a numero;
- 6. passa al punto 3;
- 7. scrivi il valore di *somma* sul dispositivo di uscita;
- 8. arresta l'esecuzione del programma.